# V22.0490.001 Special Topics: Programming Languages

B. Mishra New York University.

# Lecture  $\#$  21

—Slide 1—

# Classes of objects in C++

# • Linked List Example

- Dynamic Allocation and Deallocation (Involving Objects and Pointers)
- Features of this example:
	- 1. A constructor is called automatically when an object is created.
	- 2. Overloading of function names
	- 3. new: Creating objects
	- 4. delete: Deallocating objects
	- 5. Friend: A friendly class that is given the access to one's private members.

#### —Slide 2—

#### Pointers in C

• Pointer to class cell

cell  $*p; // p = pointer to an object of type cell$ 

```
class cell{ +------+--+
  int info; | info |--+-----> next
  cell *next +------+--+
}
```
• Note

 $p \rightarrow \text{info}$  ===  $(*p) . \text{info}$ // The info field of the cell pointed to by p cell c, d; +----+--+ +----+--+ c.next = &d;  $| c |$  -+----->| d | | +----+--+ +----+--+

• Further Note  $0 =$  Null pointer in C++.

In the body of the object this (a special name) denotes a pointer to the object itself.

#### —Slide 3—

#### CONSTRUCTOR

```
class cell{
 cell(int i){info = i; next = this;}
 cell(int i, cell *n){info = i; next = n;}
int info;
cell *next;
}
• Constructors can be overloaded:
```

```
cell d(1, 0); cell a(3);
```
- Allocation: Operator new dynamically constructs an object. "new cell(1,0)" creates an anonymous object of
	- class cell and initializes by passing (1,0) to its constructor.

```
cell *front;
front = new cell(1,0); front = new cell(2, front);
```
Creates a singly-linked list of length two pointed to by front.

# —Slide 4—

# Deallocation

• Operator Delete explicitly deallocates a previously allocated object.

cell \*temp = front; front = front -> next; delete temp;

# —Slide 5—

# FRIENDS

- Recall: The members of a class are *private* unless they are explicitly declared to be public.
- However, a *friend declaration* within a class gives nonmember functions access to the private members of the class.

# • Example:

```
class cell{
   friend class circlist;
   cell(int i){info = i; next = this;}
   ....
  int info;
  cell *next;
}
```
- 1. All the members of the class cell are private (by default).
- 2. They are accessible only to its friend class circlist.

```
—Slide 6—
```
#### circlist

• Built on top of **cell**, a friend.

```
class circlist{
   cell *rear;
public:
   circlist() {rear = new cell(0);}
   // Access the constructor
   // (private member) in class cell
   boolean empty(){
     return (boolean)(rear == rear \rightarrow next);}
   void push(int);
   int pop();
   void enter(int);
}
```
- 1. push(int) Adds a cell to the front of the list.
- 2. enter(int) Adds a cell to the rear of the list.
- 3. pop() Deletes a cell from the front of the list and returns its value.

# —Slide 7—

#### Body of the class circlist

```
void circlist::push(int x){
   rear->next = new cell(x, rear->next);
}
void circlist::enter(int x){
   rear \rightarrow \inf o = x;rear = rear->next = new cell(0, rear->next);
}
int circlist::pop(){
   if(empty()) return 0;
   cell *front = rear->next;
   rear->next = front->next;
   int x = front \rightarrow info;delete front;
   return x;
}
```
#### —Slide 8—

#### Nested Classes

Classes can be nested. However, because of C++ scope rules it leads to *confusion*. **Poor style**.

#### • Example

```
char c; //c in external scope
class X{
 char c; //c in internal scope
 class Y{
   char d;
   void foo(char e)\{c = e; \}};
 char baz(Y* q){return (q->d);}
 //Syntax error, d = private
}
```
#### • Note:

Inner and outer classes have the same scope: class X and Y are at the same lexical level.

 $\Rightarrow$  c in function foo refers to c in external scope.

⇒ q->d in function baz is attempting to access a private member of class Y.

# —Slide 9—

# Derived Classes

# • Inheritance Mechanism

Base Class,  $B \Rightarrow$  Derived Class, D

• D derives its variables and operations, by suitably modifying the properties of B. Declaration for D needs to mention only the changes that must be made to B.

#### • Example:

Consider the base class circlist with members:

push pop enter empty

One can easily obtain the derived classes queue and stack by suitably restricting the operations:

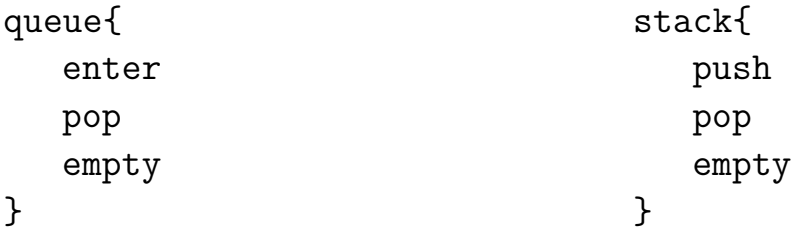

# —Slide 10—

# Access Control Mechanisms

 $\bullet$  *Public*:

Member is visible throughout its scope.

• Private:

Member is visible to other members within its own class, only.

• Protected:

Member is visible to other members within its own class and any class immediately derived from it.

#### $-\text{Side}$  11 $-$

#### Public & Private Bases Classes

• Public Base Class if its derived class maintains the visibility of all inherited members:

class <derived>: public <base>{ <member-declarations> //visibility is kept }

**• Private Base Class** if its derived class hides the visibility of all inherited members:

```
class <derived>: private <base>{
 <member-declarations> //visibility is lost
}
```
# • Note

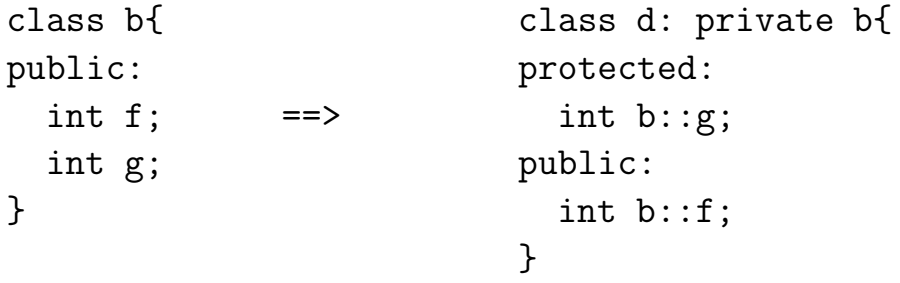

—Last Slide—

# Example

• circlist Revisited

```
class circlist{
public: //visible outside
 boolean empty();
protected: //visible to only derived classes
      circlist();
 void push(int);
  int pop();
 void enter(int)
private:
 cell *rear;
};
```
[End of Lecture #21]